# **BOM for Windows Ver.7.0 リリースノート**

Copyright © 2017 SAY Technologies, Inc. All rights reserved. このドキュメントでは、BOM for Windows Ver.7.0 の主な新機能、及び、BOM for Windows Ver.6.0 からの仕様変更、 不具合修正、制限事項の各内容について、ご案内しています。

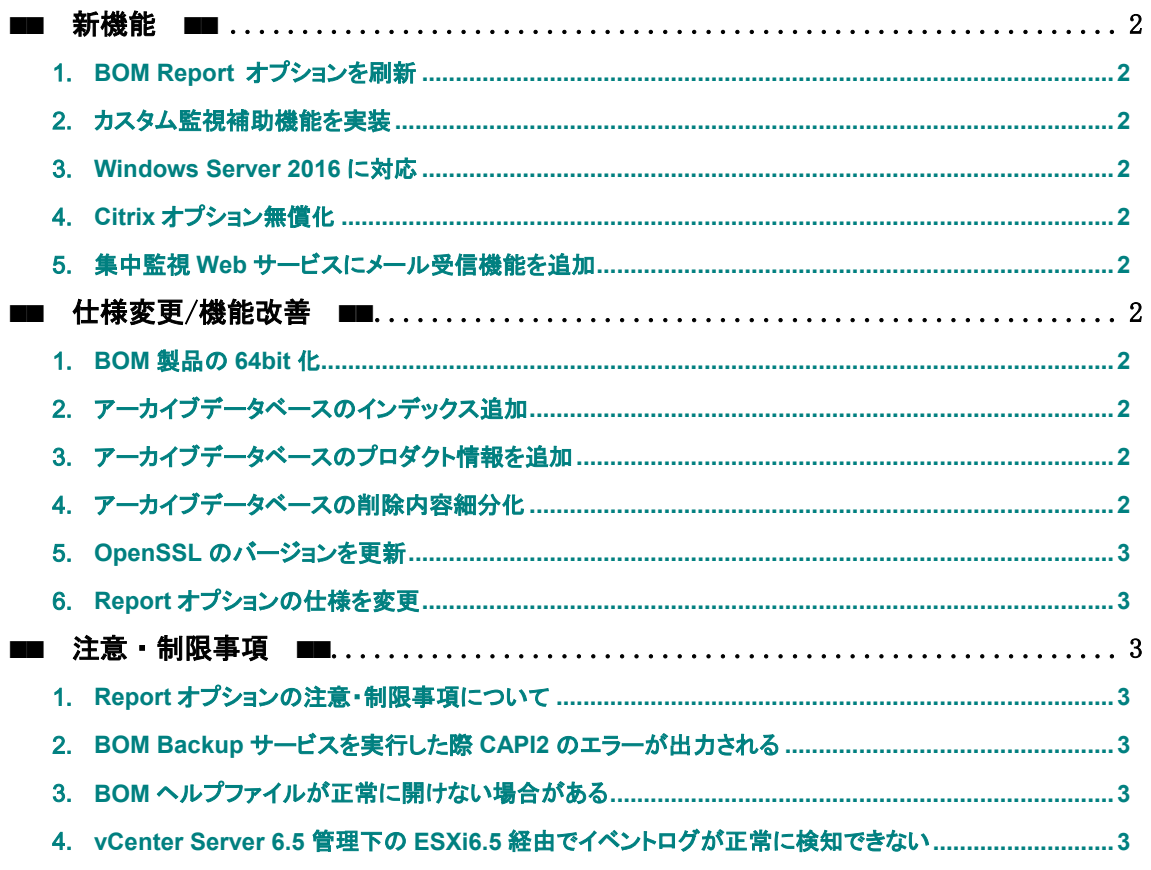

# ■■ 更新履歴 ■■

• 2017年03月 BOM for Windows Ver. 7.0 リリース

#### <span id="page-1-1"></span><span id="page-1-0"></span>■■ 新機能 ■■

#### 1.**BOM Report** オプションを刷新

- •従来の Report オプションでは実現が困難であった新しいデザインでのレポート出力フォー マットを追加しました。今後は新しいデザインのレポート出力フォーマットを順次公開予定で す。
- BI ツール等でレポート用の監視データをお客様側でカスタマイズができるように、別途レポ ート出力用のデータベースを作成できるようにしました。データベース内の各カラム情報も合 わせて公開いたしました。
- 従来は Excel や PDF を出力する際、Office 製品が必要でしたが、新しい Report オプション では Office 製品を導入することなく出力できるようになりました。

#### <span id="page-1-2"></span>2.カスタム監視補助機能を実装

 従来のカスタム監視に補助機能を実装しました。補助機能を使用することにより、従来では 実現ができなかった監視項目を追加しています。

## 項目名

重複ファイル監視 未アクセスファイル監視 WindowsUpdate 監視 SNMP Get 監視

ファイルサーバー監視結果を確認するビューアー

#### <span id="page-1-3"></span>3.**Windows Server 2016** に対応

 Windows Server 2016 に対応しました。対応するエディションにつきましては、弊社 Web の 製品情報をご参照ください

### <span id="page-1-4"></span>4.**Citrix** オプション無償化

 Citrix オプションを無償にしました。ライセンスキーについては Citrix オプションのユーザ ーズマニュアルをご参照ください。

#### <span id="page-1-5"></span>5.集中監視 **Web** サービスにメール受信機能を追加

集中監視 Web サービスにメール受信機能を追加しました。

## <span id="page-1-7"></span><span id="page-1-6"></span>■■ 仕様変更/機能改善 ■■

## 1.**BOM** 製品の **64bit** 化

- BOM 製品を 64bit 化しました。
- 64bit 化に伴い従来のイベントログ監視(選択指定)および、イベントログ監視(除外指定)か らイベントログ監視(従来のイベントログ監視(Vista,Server 2008))へと統一しました

#### <span id="page-1-8"></span>2.アーカイブデータベースのインデックス追加

BOM Report オプション刷新により、新しいインデックスを追加しました

## <span id="page-1-9"></span>3.アーカイブデータベースのプロダクト情報を追加

 アーカイブマネージャー上で表示されている「製品名」を正しく反映するため機能を改善しま した。

## <span id="page-1-10"></span>4.アーカイブデータベースの削除内容細分化

 アーカイブマネージャー上で表示されている「製品名」を正しく反映するため機能を改善しま した。

#### <span id="page-2-0"></span>5.**OpenSSL** のバージョンを更新

使用している OpenSSL のバージョンを 1.0.2k へバージョンアップしました。

#### <span id="page-2-1"></span>6.**Report** オプションの仕様を変更

詳細の変更内容につきましては、弊社サイトのサポート技術情報を参照してください。

#### <span id="page-2-3"></span><span id="page-2-2"></span>■■ 注意・制限事項 ■■

#### 1.**Report** オプションの注意・制限事項について

詳細の注意・制限事項につきましては、弊社サイトのサポート技術情報を参照してください。

#### <span id="page-2-4"></span>2.**BOM Backup** サービスを実行した際 **CAPI2** のエラーが出力される

Windows Server 2016 上で BOM Backup サービスを実行した際、以下のエラーメッセージが 出力されます。

メッセージ

暗号化サービスで、システム ライター オブジェクトで OnIdentity() の呼び出しを実行 中にエラーが発生しました

対応方法は以下の KB を参照してください <https://support.microsoft.com/ja-jp/kb/3193007>

### <span id="page-2-5"></span>3.**BOM** ヘルプファイルが正常に開けない場合がある

Windows 10 および Windows Server 2016 上で、BOM マネージャーからヘルプファイルを開こ うとすると、正常に開けない(左側の目次が表示されない等)場合があります。 BOM ヘルプファイルを開く場合には、BOM コントロールパネルまたはヘルプファイルを直接開い てください。

ヘルプファイルの保存場所:C:\Program Files\SAY Technologies\BOMW7\Help\BOM.chm

#### <span id="page-2-6"></span>4.**vCenter Server 6.5** 管理下の **ESXi6.5** 経由でイベントログが正常に検知できない

vCenter Server 6.5 管理下の ESXi6.5 経由で VMware イベントログ監視を実行した際、検 知済みのイベントログも検知してしまい正常に監視を行うことができません。 なお、vCenter Server 6.5 管理下の ESXi5.5 および 6.0 経由では正常に監視はできます。

Copyright © 2017 SAY Technologies, Inc. All rights reserved.